Vector Field in  $R^3$  is represented by a vector whose components are functions:

$$
\mathbf{F}(x, y, z) = \langle \mathbf{F}_1(x, y, z), \mathbf{F}_2(x, y, z), \mathbf{F}_3(x, y, z) \rangle
$$

$$
\mathbf{F} = F_1 \mathbf{i} + F_2 \mathbf{j} + F_3 \mathbf{k}
$$

It is not practical to draw a vector field in  $R^3$ , so we use a computer program to do it for us:  $\vec{F}\left(x,y,z\right)=2x\,\vec{i}-2y\,\vec{j}-2x\,\vec{k}$ 

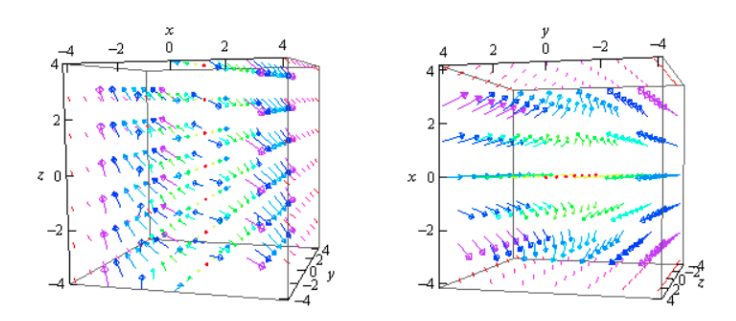

1. Sketch the vector field for 
$$
\vec{F}(x, y) = -y\vec{i} + x\vec{j}
$$

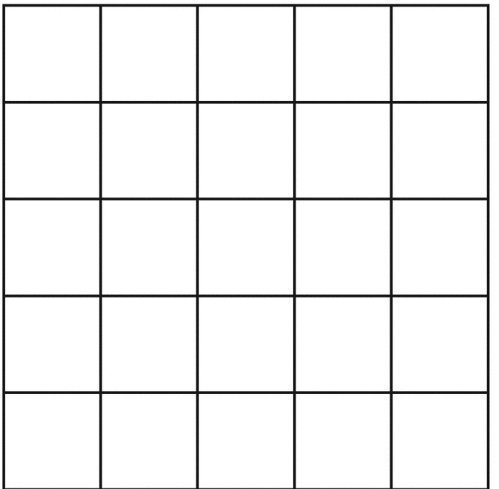

## $\nabla f = \langle f_x, f_y, f_z \rangle$

This is a vector field and often called the gradient vector field

2. Find the gradient vector field of:

a. 
$$
f(x, y) = x^2 \sin(5y)
$$
 b.  $f(x, y, z) = ze^{-xy}$ 

**Divergence** of a vector field 
$$
\mathbf{F} = \langle F_1, F_2, F_3 \rangle
$$
  
\n
$$
\text{div}(\mathbf{F}) = \frac{\partial F_1}{\partial x} + \frac{\partial F_2}{\partial x} + \frac{\partial F_3}{\partial x}
$$

Often write as a dot product:

$$
\nabla = \left\langle \frac{\partial}{\partial x}, \frac{\partial}{\partial y}, \frac{\partial}{\partial z} \right\rangle
$$
  

$$
\nabla \cdot \mathbf{F} = \left\langle \frac{\partial}{\partial x}, \frac{\partial}{\partial y}, \frac{\partial}{\partial z} \right\rangle \cdot \left\langle F_1, F_2, F_3 \right\rangle = \frac{\partial F_1}{\partial x} + \frac{\partial F_2}{\partial x} + \frac{\partial F_3}{\partial x}
$$

Properties:

- 1.  $div(F+G)=div(F)+div(G)$
- 2. div $(cF)=c$ div $(F)$

What is divergence?

Example: consider a gas with a velocity vector field given by F.

If div $(F)$  > 0 at a point P, then an outflow of gas occurs, expanding If  $div(F) < 0$  at a point P, then the gas is compressing toward P If div( $\mathbf{F}$ ) = 0 the gas is neither compressing nor expanding

3. Evaluate the divergence of  $\mathbf{F} = \langle e^{xy}, xy, z^4 \rangle$  $\mathbf{F} = \langle e^{xy}, xy, z^4 \rangle$  $\mathbf{F} = \langle e^{xy}, xy, z^4 \rangle$  $\mathbf{F} = \langle e^{xy}, xy, z^4 \rangle$  $\mathbf{F} = \langle e^{xy}, xy, z^4 \rangle$  at  $P = (1, 0, 2)$ 

**Curl** of a vector field  $\mathbf{F} = \langle F_{1,} F_{2,} F_{3,} \rangle$  $\mathbf{F} = \langle F_{1,} F_{2,} F_{3,} \rangle$  $\mathbf{F} = \langle F_{1,} F_{2,} F_{3,} \rangle$  $\text{curl}(\mathbf{F}) = \begin{vmatrix} \mathbf{i} & \mathbf{j} & \mathbf{k} \ \frac{\partial}{\partial x} & \frac{\partial}{\partial y} & \frac{\partial}{\partial z} \ F_1 & F_2 & F_3 \end{vmatrix}$  $\left(\frac{\partial F_3}{\partial y}-\frac{\partial F_2}{\partial z}\right){\bf i}-\left(\frac{\partial F_3}{\partial x}-\frac{\partial F_1}{\partial z}\right){\bf j}+\left(\frac{\partial F_2}{\partial x}-\frac{\partial F_1}{\partial y}\right){\bf k}$ curl(F)= $\nabla \times$ F

Properties:

- 3.  $curl(F+G)=curl(F)+curl(G)$
- 4. curl( $c\mathbf{F}$ )= $c$  curl( $\mathbf{F}$ )

What is curl?

Curl tells us about the rotation.

4. Calculate the curl of  $\mathbf{F} = \langle xy, e^x, y + z \rangle$  $\mathbf{F} = \langle xy, e^x, y + z \rangle$  $\mathbf{F} = \langle xy, e^x, y + z \rangle$